# **Field Manager PRO setup worksheet**

To successfully set up Field Manager PRO, you'll need to define your farming operation. It's best to gather and organize this information on paper before starting the setup procedure and entering information using the setup wizard. The following worksheet is designed to help you collect information for planning and setting up your farm plan.

# **Crops**

List your crops. Research and determine the seed cost per unit (optional\*). Note: If you enter seed costs, you must enter the unit cost and the purchased and application units via the Setup menu and the Seed Inputs feature.

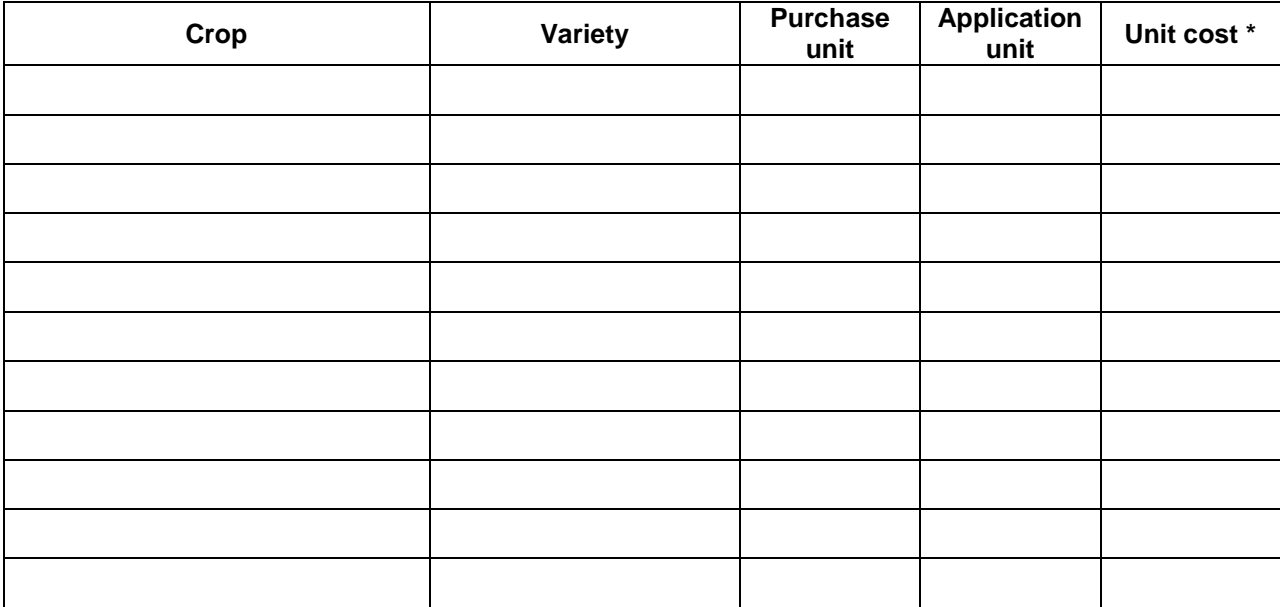

## **Pesticides**

List the pesticides you use. Research and determine the cost per unit (optional\*). Note: If you enter pesticide costs, you must enter the unit costs via the Setup menu and the Pesticide Inputs feature.

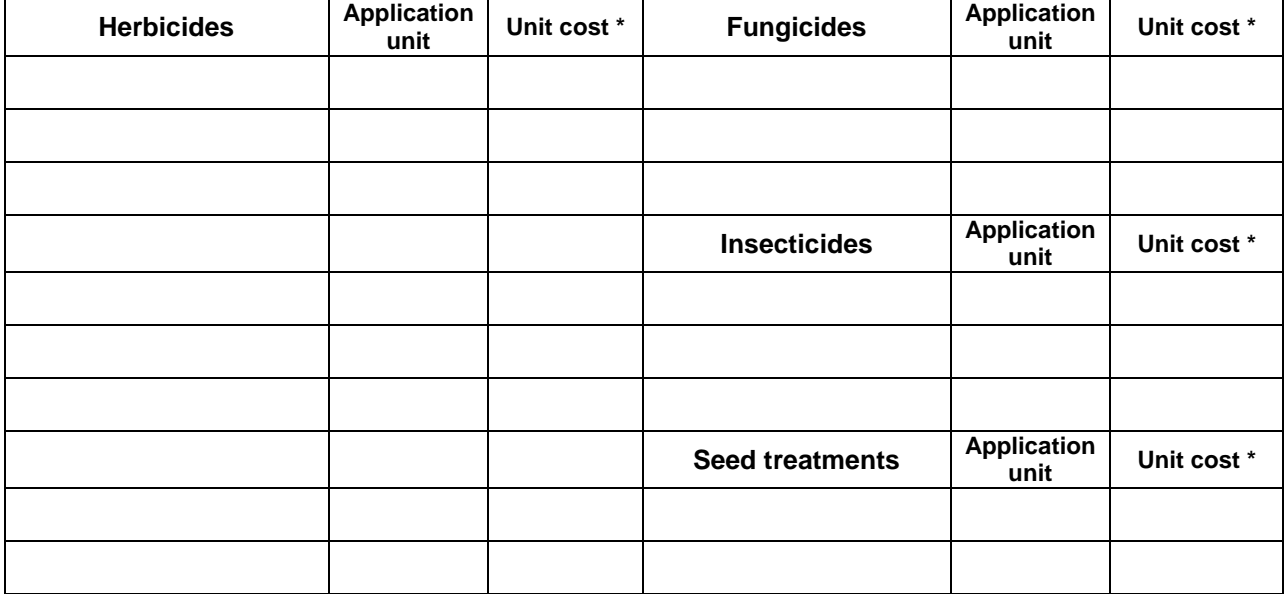

## **Land – Quarters/lots/farms farmed**

List all of the parcels of land you currently farm (owned, rented and leased). You can include the legal land description, total area, cultivated area, ownership and notes. Determine your largest pieces of land (for example, quarters, lots, farms, etc).

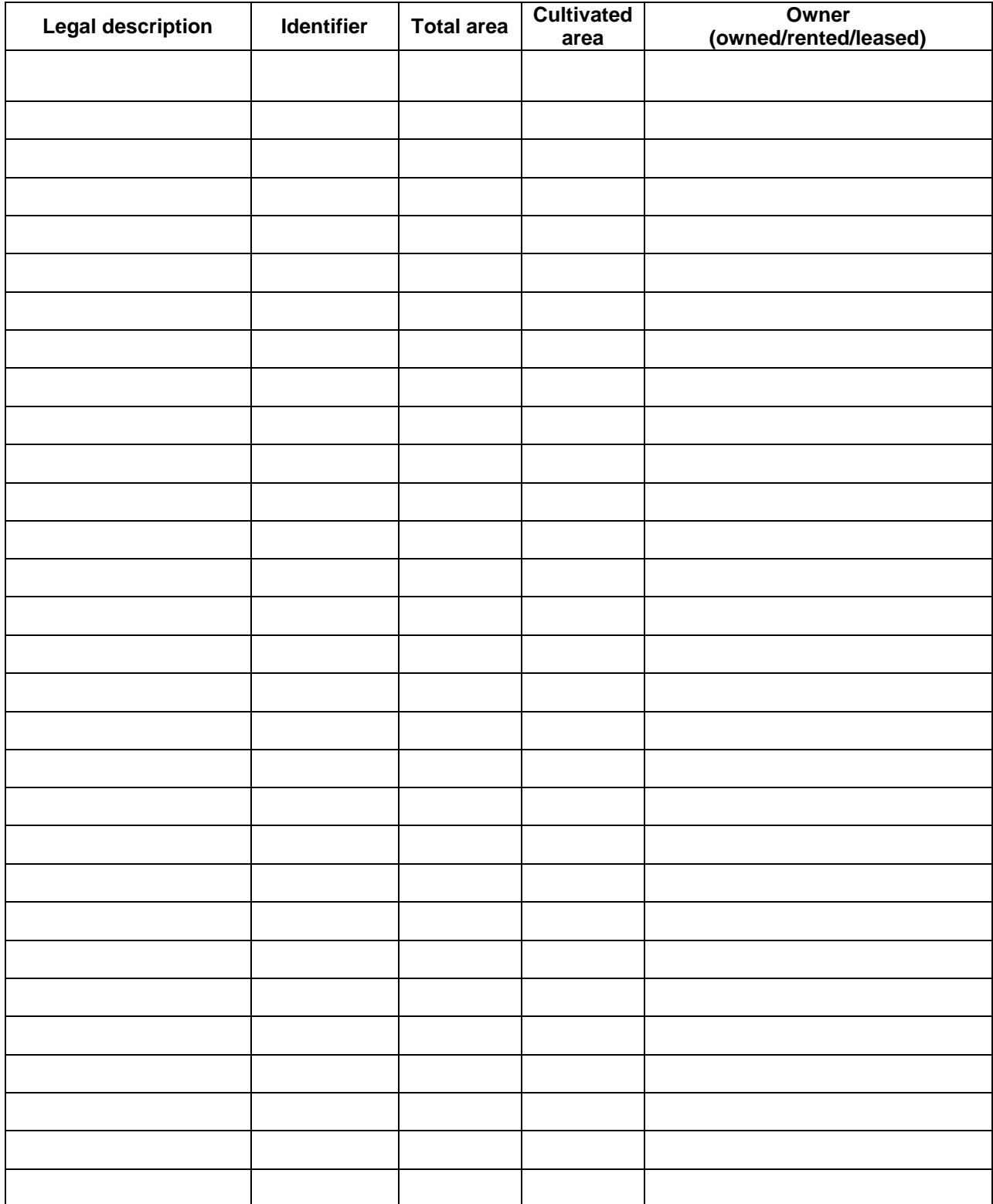

## **Land – Fields farmed**

Define and name the fields as they're linked to the quarters, lots or farms. Fields should be set up to be the smallest parcel of land that's farmed independently. Give the fields distinct names, for example, Field 1, Field 2, Smith Place, Hamilton Field, etc. Note: Fields are crop-year specific, meaning you can change the number of fields in each crop year.

For the purposes of insurance reporting, Field Manager PRO can set up the fields based on legal land locations. This recommended, not required. If you don't link your fields to the legal land location, it will only affect the insurance reports and the structure of field records.

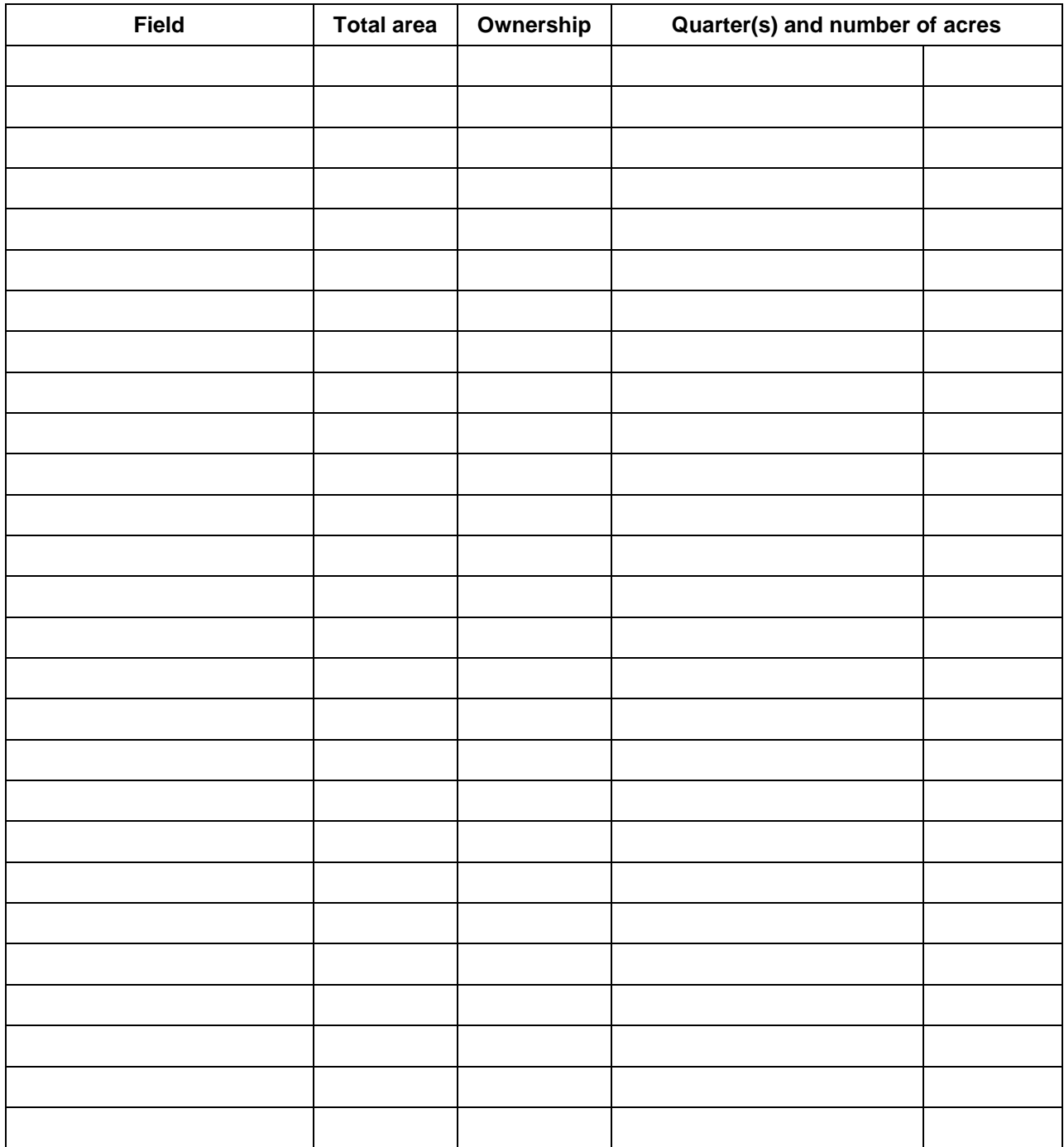

## **Storage locations**

List your storage locations. Assign names, for example, Steel Bin 1, Silo 1, condo at grain company, grain pile, etc. Determine each storage location's maximum storage capacity (for example, bushels, tonnes, etc.).

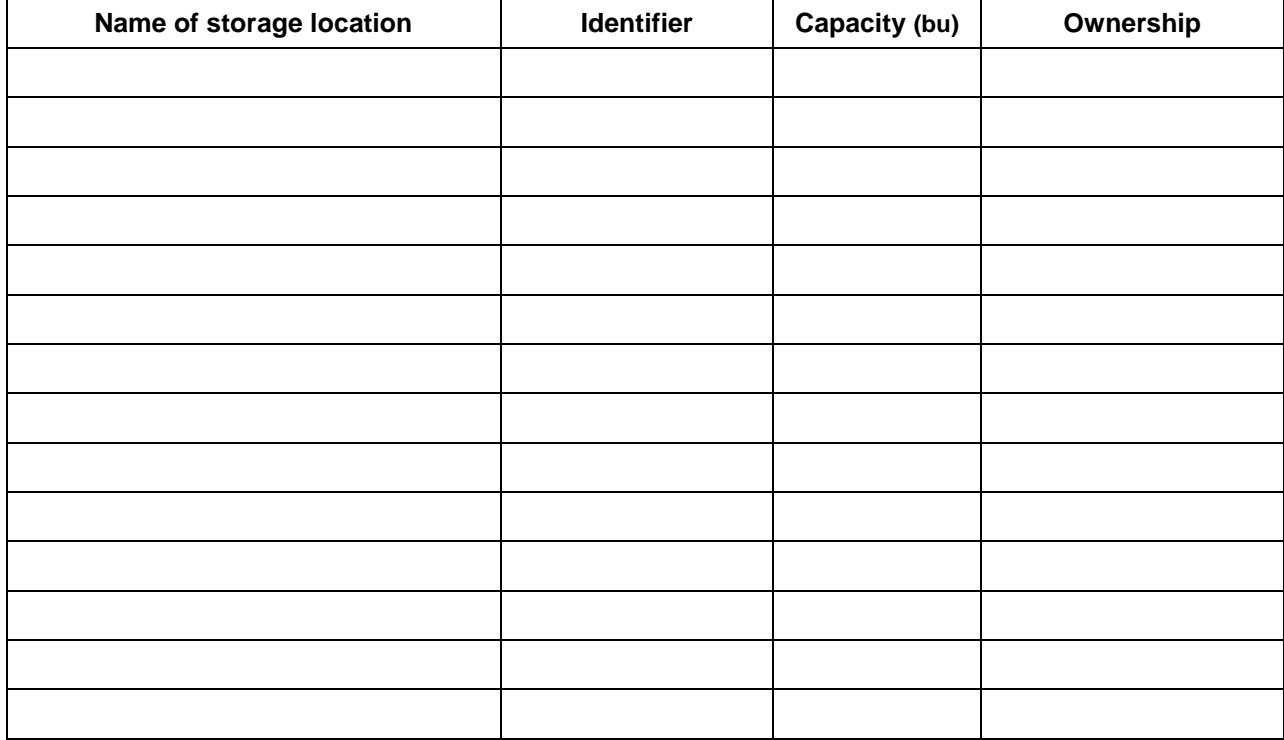

# **Equipment list**

List all of your equipment. Research and determine the usage cost per acre or per hour (optional\*).

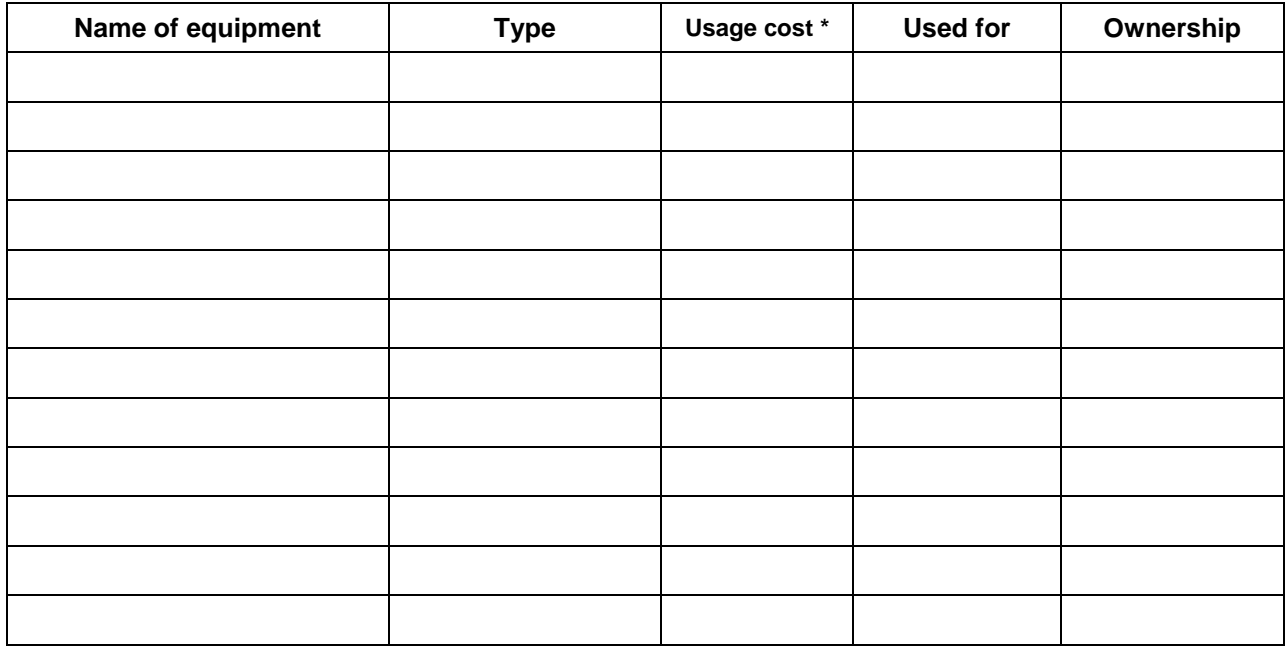

## **Labour list**

Tracking labour costs is another major part of your profit/loss reporting. To maintain accurate records, you'll need to specify which employees worked on each operation and harvest. Estimate a realistic labour cost if you're using something other than an hourly wage. Include custom work as a labour cost.

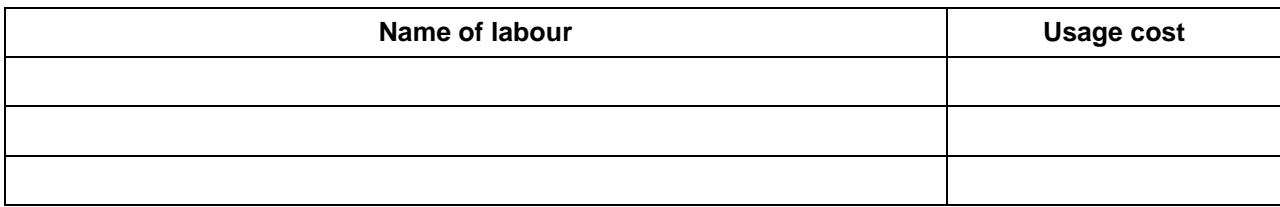

## **Fertilizer list**

List the fertilizers you use on your farm. Research and determine the cost per unit (optional\*).

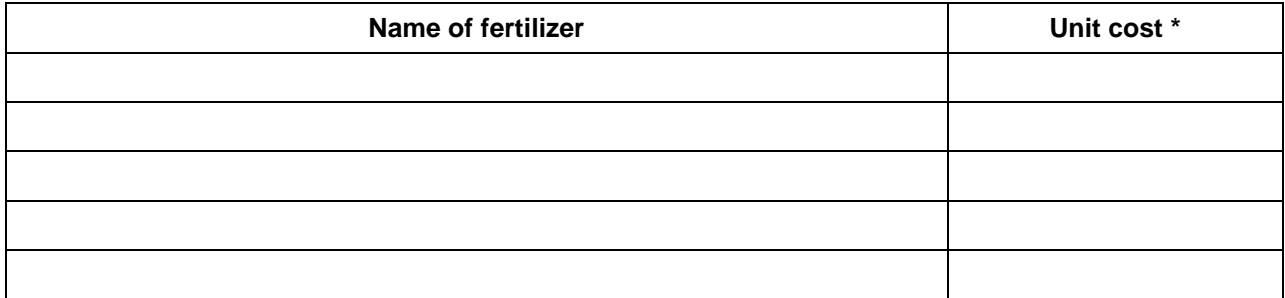

## **Other input list**

List any other inputs you use. Research and determine the cost per unit (optional\*).

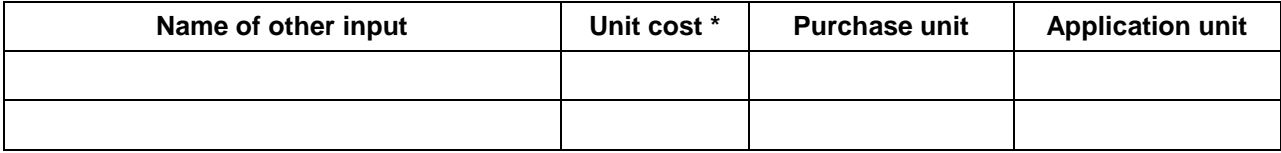

## **Current grain inventory**

If you want to record existing inventory during setup (for example, beginning of year inventory), complete this section:

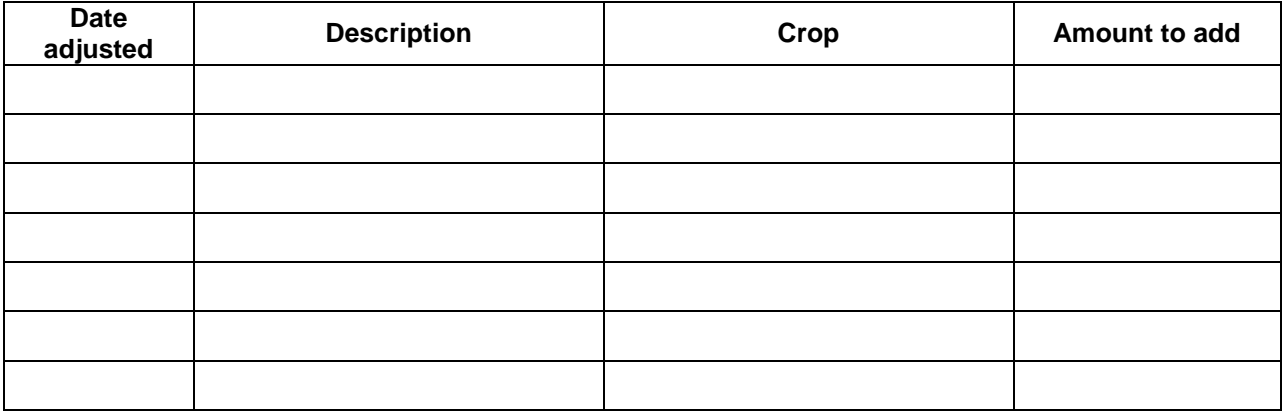